## $\mathbb{R}^n$  is a contract to the set of the positive properties  $\mathbb{R}^n$

https://www.100test.com/kao\_ti2020/644/2021\_2022\_\_E6\_80\_9D\_ E7\_A7\_91\_E8\_AE\_A4\_E8\_c101\_644304.htm

问题.数据链路层的网络设备的接口配置 问题.网络层网络协

议配置或操作错误.传输层的设备性能或通信拥塞问题.上三层

 $\overline{OSI}$ 

ICMP ping trace Cisco show

 $\overline{\phantom{a}}$ 

debug

? show interface show buffer show proc show proc mem

. Modem

CSU/DSU

show interface

建立状态和EIA状态。查找和排除数据链路层的故障,需要查

 $\mathop{\rm show}\nolimits$ 

 $IP$ 

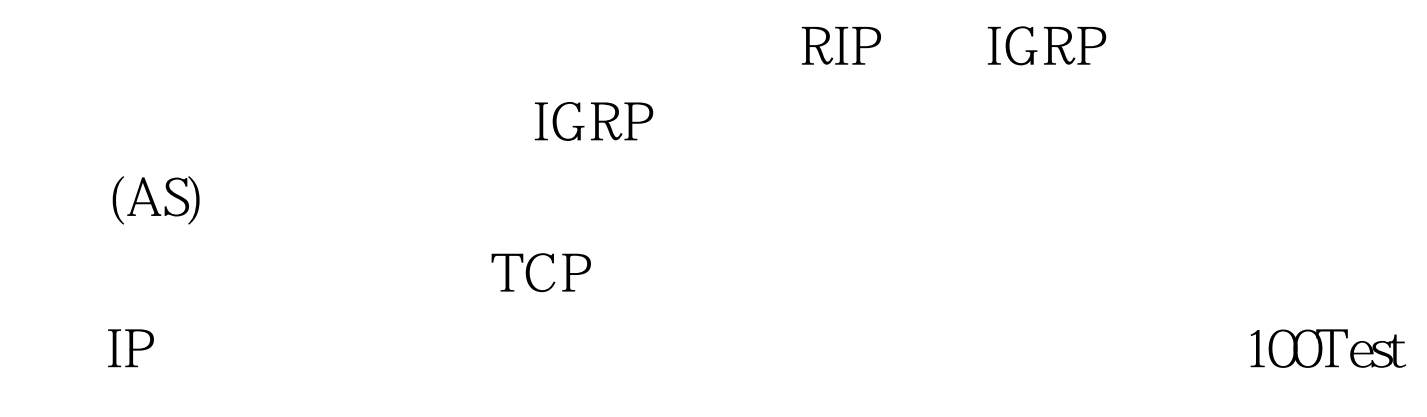

www.100test.com